Agent classification agent-data-classification

September 9, 2021

```
[53]: import numpy as np
      import matplotlib.pyplot as plt
      import pickle
      import random
      import pandas
      import tensorflow as tf
      from tensorflow.keras.layers import LSTM, Activation, Dense, Dropout, Input,␣
      ,→BatchNormalization, Embedding
      from tensorflow.keras.models import Model
      from tensorflow.keras.optimizers import RMSprop
      from tensorflow.keras.preprocessing.text import Tokenizer
      from tensorflow.keras.preprocessing import sequence
      from tensorflow.keras.callbacks import EarlyStopping
      from tensorflow.keras.models import load_model
      from tensorflow.keras.optimizers import Adam
      from tensorflow.keras.callbacks import LearningRateScheduler
      from sklearn.preprocessing import LabelBinarizer
      from sklearn.model_selection import train_test_split
      import os
      import string
      import re
      os.environ["TF_FORCE_GPU_ALLOW_GROWTH"]="true"
```
[2]: os.path.sep.join(os.path.\_\_file\_\_.split(os.path.sep)[0:-1])

[2]: '/Users/cc.lee/opt/miniconda3/envs/tensorflow/lib/python3.8'

# **0.0.1 Define Constants**

 $[90]$ : EMBEDDING\_FILE\_PATH = os.path.sep.join( $["..",$  "embedding", "glove.6B.50d.txt"]) MODEL\_OUTPUT\_PATH = "./output/2021-06-02/saved\_model" MODEL\_OUTPUT\_LABEL\_BINAIZER\_PATH = "./output/2021-06-02/labelBinarizer.pickle"

```
MODEL_OUTPUT_AGENT_CHAR_WORD_INDEX = "./output/2021-06-02/lagentWordIndex.
 ,→pickle"
MODEL_OUTPUT_KERAS_MODEL = "./output/2021-06-02/lagent-analysis-keras-model.
,→pickle"
COMBINED_DATA="./combined_data/csv_files/agent_original_combined.csv"
classes_dir = os.path.sep.join(["processed data"])INIT_LR=1e-3
MAX_VOCAB_SIZE = 10000
MAX LENGTH = 9
# treat each character as a value of a sequence
MAX SEQ LENGTH = 40
```
[63]: classes\_dir

```
[63]: 'processed_data'
```

```
[64]: classes = []for dir_path, _, _ in os.walk(classes_dir):
          if dir_path != "processed_data":
              classes.append(dir_path.split(os.path.sep)[-1])
```
testtesttest

**0.0.2 Prepare our Training data as a Python Array Object**

```
[65]: contents = []labels = []def remove_punctuation(paragraph):
          for punc in string.punctuation:
              \text{parameter} = \text{parameter}(\text{punc}, \text{""})return paragraph
      def preprocess_data(folder_path):
          for i, (dir_path, dir_names, file_names) in enumerate(os.walk(folder_path)):
              if dir_path != "processed_data":
      # print(f"{len(file_names)} files in {dir_path} have been loaded")
                  for file_name in file_names:
                      file<sub>p</sub>ath = os.path \text{.} sep.join([dirpath, file_name])category = file_path.split(os.path.sep)[-2]with open(file_path, "r", encoding="ISO-8859-1") as io:
      # content = f.read().strip()
                          content = io.readlines()
```

```
content = [remove_punctuation(c.strip()) for c in content]
content = [re.sub(r"(\n\lambda)+", " ", c) for c in content]content = [c.lower() for c in content]
for item in content:
    if len(item) < MAX_SEQ_LENGTH:
        contents.append(item)
        labels.append(category)
```
preprocess\_data(classes\_dir)

 $[66]$ :  $print(labels)$ 

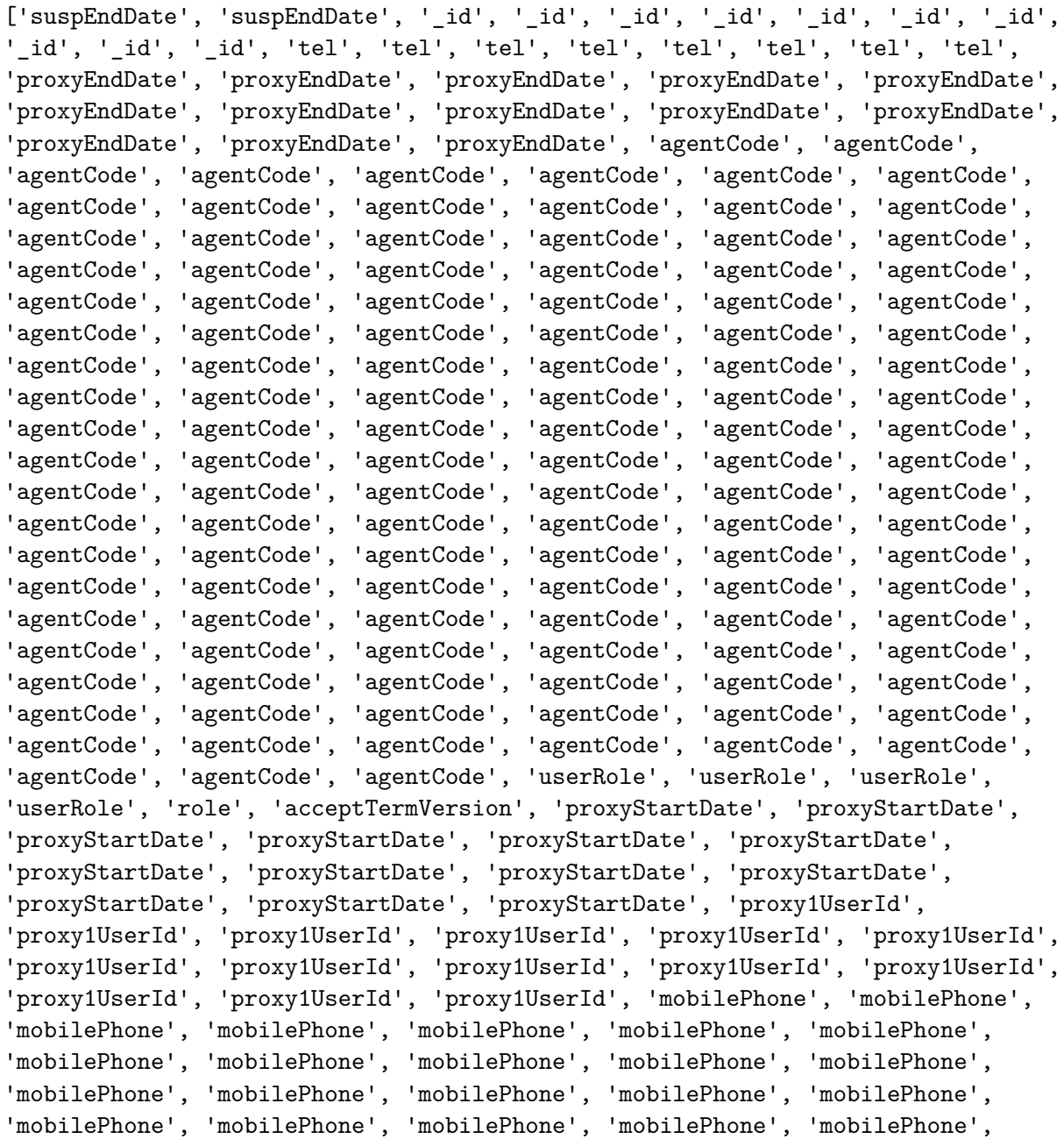

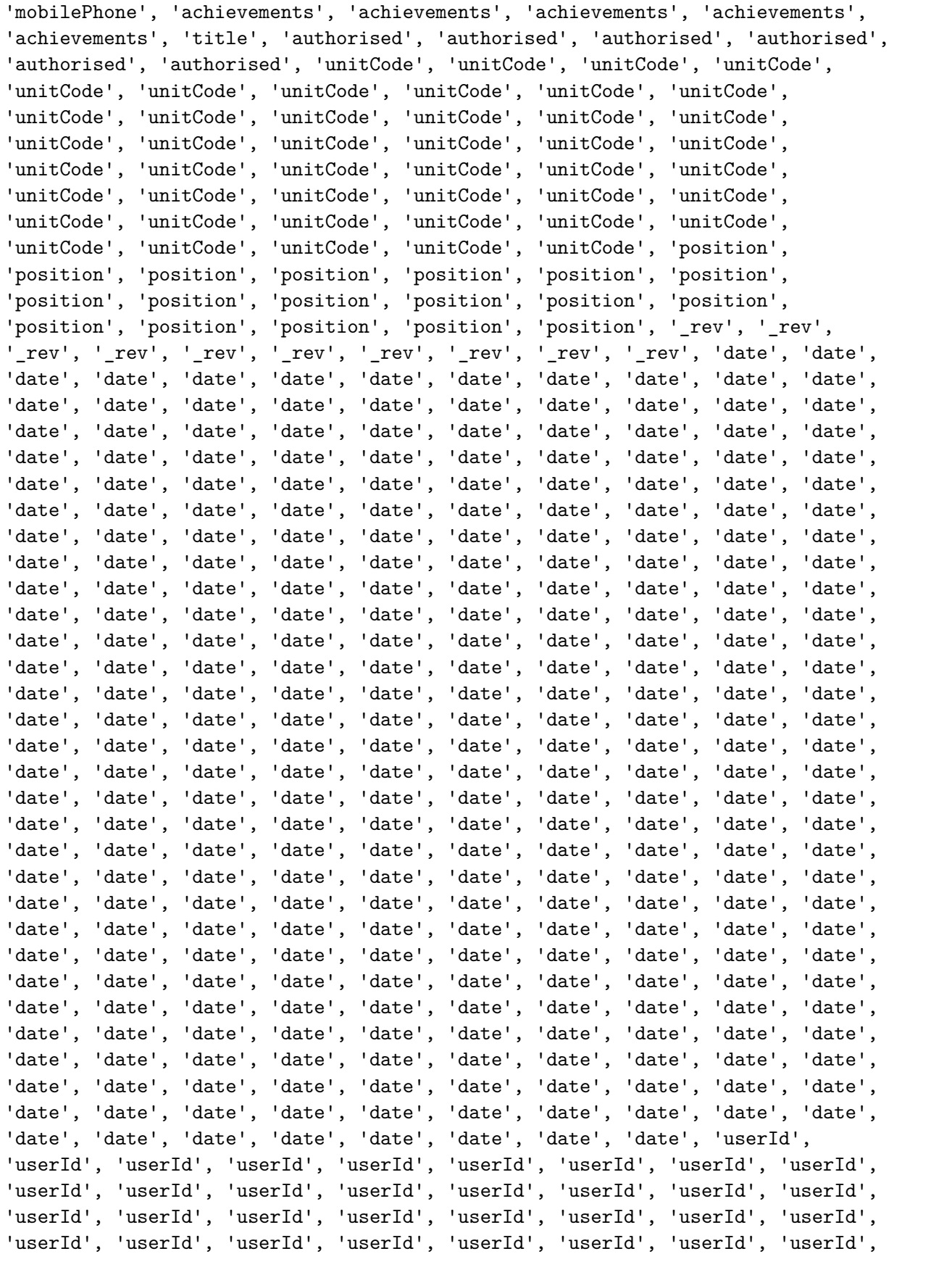

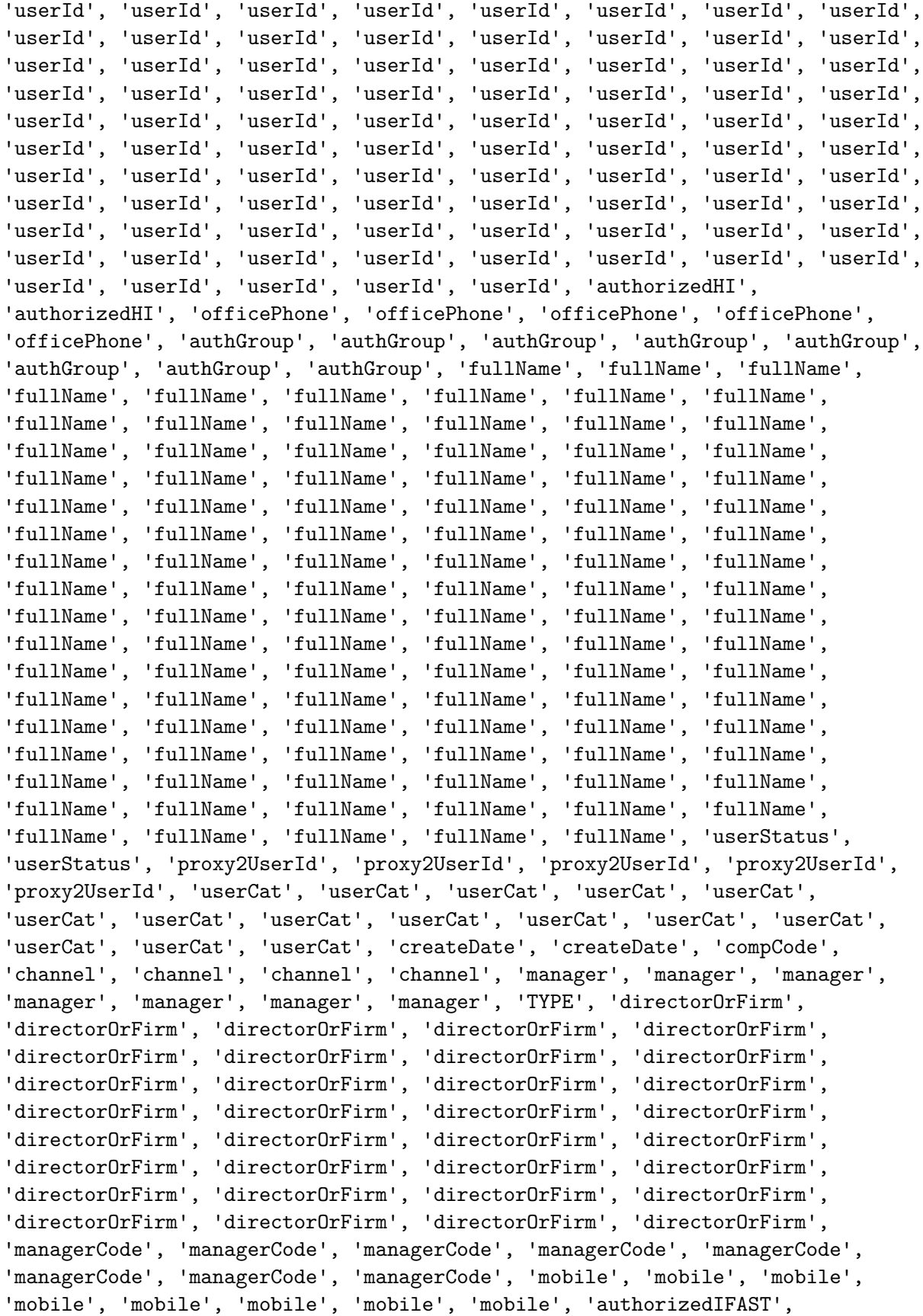

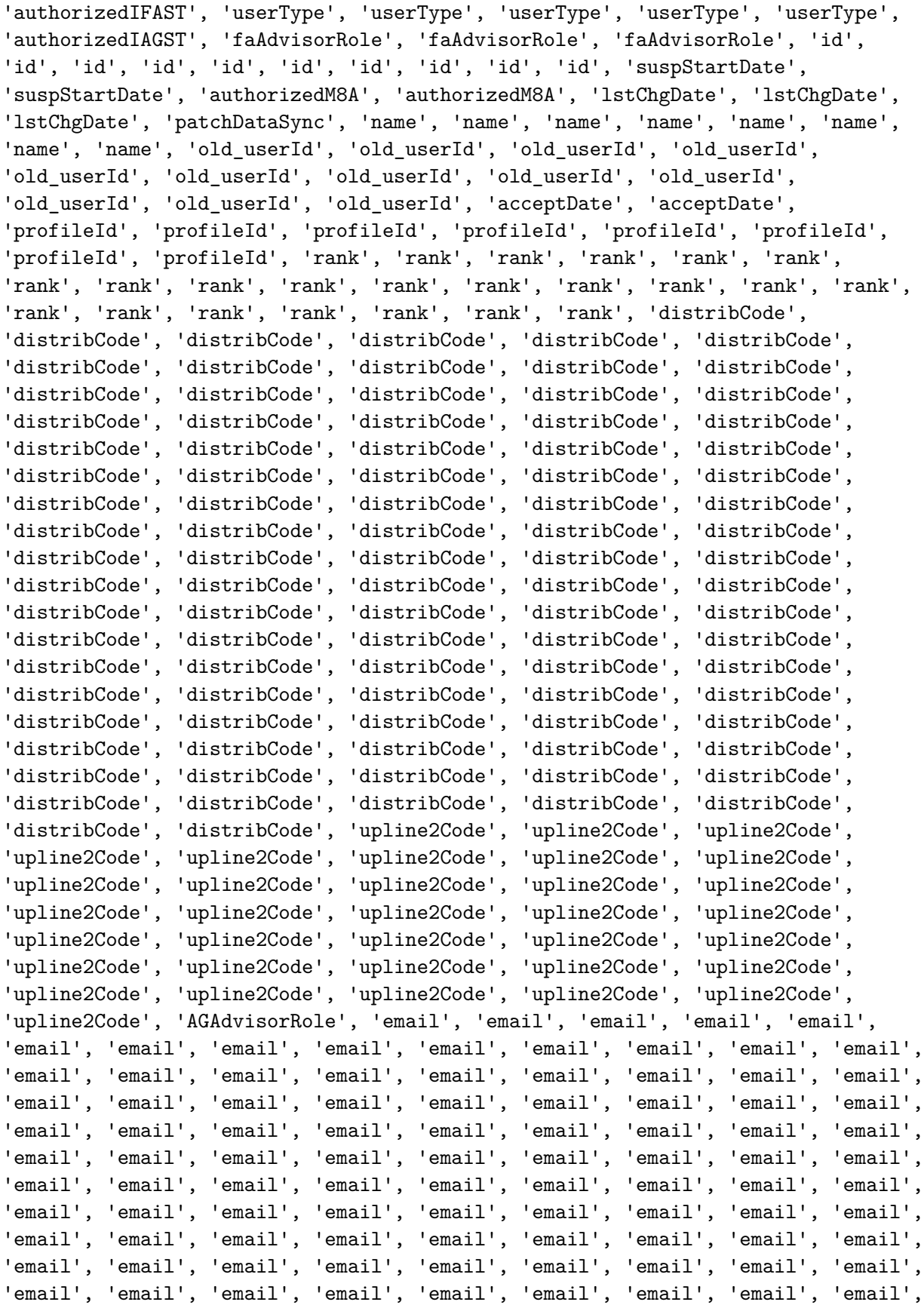

```
'email', 'email', 'upline1Code', 'upline1Code', 'upline1Code', 'upline1Code',
'upline1Code', 'upline1Code', 'upline1Code', 'upline1Code', 'upline1Code',
'upline1Code', 'upline1Code', 'upline1Code', 'upline1Code', 'upline1Code',
'upline1Code', 'upline1Code', 'upline1Code', 'upline1Code', 'upline1Code',
'upline1Code', 'upline1Code', 'upline1Code', 'upline1Code', 'upline1Code',
'upline1Code', 'upline1Code', 'upline1Code', 'upline1Code', 'upline1Code',
'upline1Code', 'upline1Code', 'upline1Code', 'upline1Code', 'upline1Code',
'upline1Code', 'upline1Code', 'upline1Code', 'upline1Code', 'upline1Code',
'upline1Code', 'upline1Code', 'upline1Code', 'upline1Code', 'upline1Code',
'upline1Code', 'upline1Code', 'upline1Code', 'upline1Code', 'upline1Code',
'upline1Code', 'upline1Code', 'upline1Code', 'upline1Code', 'upline1Code',
'upline1Code', 'company', 'company', 'company', 'company', 'lastUpdateDate',
'lastUpdateDate', 'authorizedM8', 'authorizedM8']
```

```
[67]: NUM_CLASSES=len(set(labels))
```

```
[68]: agent data char vocab = set()
```
**for** content **in** contents: agent\_data\_char\_vocab.update(tuple(content))

agent\_data\_char\_vocab

[68]: {' ',

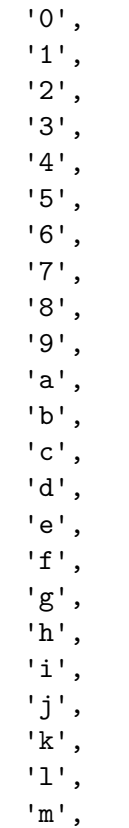

'n', 'o', 'p', 'q', 'r', 's', 't', 'u',  $'v'$ , 'w', 'x', 'y', 'z'}

**0.0.3 Understand a bit more About our Dataset**

```
[69]: print(f"we have total of {len(contents)} training data")
      nums=np.array([len(content.split()) for content in contents])
      max\_num\_of\_words = np.max(nums)min num of words = np.min(nums)total_num_of_words = np.sum(nums)
      average_num_of_words = total_num_of_words//len(contents)
      for threshold in np.arange(0, 50, 10):
          print(f"{len([num for num in nums if num < threshold])} of paragraph has␣
      ,→number of words less than {threshold}")
      print(f"max number of words: {max_num_of_words}")
      print(f"min number of words: {min_num_of_words}")
      print(f"number of words: {total_num_of_words}")
     print(f"average number of words: {average_num_of_words}")
     we have total of 1286 training data
     0 of paragraph has number of words less than 0
     1286 of paragraph has number of words less than 10
     1286 of paragraph has number of words less than 20
     1286 of paragraph has number of words less than 30
     1286 of paragraph has number of words less than 40
     max number of words: 8
```
min number of words: 1 number of words: 2044

```
average number of words: 1
```

```
[70]: # self-made tokenization
```
agent\_data\_char\_vocab.update(('<pad>','<unk>'))

agent data char vocab index word = dict(enumerate(agent data char vocab))

[71]: print(agent\_data\_char\_vocab\_index\_word)

```
{0: 'n', 1: '7', 2: 'b', 3: 'j', 4: 'a', 5: 's', 6: 't', 7: 'z', 8: 'f', 9: 'i',
     10: '2', 11: 'r', 12: 'u', 13: '0', 14: 'd', 15: '3', 16: 'w', 17: 'q', 18: ' ',
     19: '9', 20: '1', 21: '5', 22: '<unk>', 23: 'p', 24: 'm', 25: '4', 26: 'k', 27:
     '8', 28: 'g', 29: '<pad>', 30: '6', 31: 'o', 32: 'v', 33: 'l', 34: 'h', 35: 'x',
     36: 'c', 37: 'e', 38: 'y'}
[72]: # human_vocab = tokenizer.word_index
      agent_data_{\text{c}}\text{char}_{\text{v}}\text{ocab}_{\text{w}}\text{ord}_\text{index} = \{ v : i \text{ for } i, v \text{ in } \text{p} \},→agent_data_char_vocab_index_word.items() }
      print(agent_data_char_vocab_word_index)
     {'n': 0, '7': 1, 'b': 2, 'j': 3, 'a': 4, 's': 5, 't': 6, 'z': 7, 'f': 8, 'i': 9,
      '2': 10, 'r': 11, 'u': 12, '0': 13, 'd': 14, '3': 15, 'w': 16, 'q': 17, ' ': 18,
     '9': 19, '1': 20, '5': 21, '<unk>': 22, 'p': 23, 'm': 24, '4': 25, 'k': 26, '8':
     27, 'g': 28, '<pad>': 29, '6': 30, 'o': 31, 'v': 32, 'l': 33, 'h': 34, 'x': 35,
     'c': 36, 'e': 37, 'y': 38}
[73]: def string to onehot(string, max seq length, word index):
          # in a seq-to-seq model batch of one-hot vectors is the expected output of␣
       ,→the final softmax layer
          # vocab play the role as tokenizer.word_index, i.e., word to index
          # in the past I work on tokenizing words, this time we tokenizer every␣
       ,→single characters
          string = string.lower()
          arr = []while len(arr) < len(string):
              curr_index = len(arr)arr.append(word_index.get(string[curr_index], word_index['<unk>']))
          while len(arr) < max_seq_length:
               arr.append(word_index['<pad>'])
          onehot = np \cdot zeros((max\_seq\_length, len(word_index)))for i in range(max_seq_length):
               onehot[i, arr[i]] = 1return onehot, arr
      def output to date(out, vocab):
          # this time the "vocab" is index_word
          arr = np.arange(out,axis=-1)string = \frac{11}{1}for i in arr:
```

```
string += vocab[i]
```

```
return string
```

```
[74]: |X = []
```

```
for content in contents:
    X.append(string_to_onehot(
         content,
        MAX_SEQ_LENGTH,
         agent_data_char_vocab_word_index)[0]
    \left( \right)
```
## **0.0.4 Split our dataset into training ones and testing/validation ones.**

The validation dataset is used to test whether or not our prediction model can "generalize" to data that the model has never seen. It can happen that our trained model performs very well on training dataset but works poorly to new data. This phenomenon is called **over-fitting**.

```
[75]: X_train, X_test, Y_train, Y_test = train_test_split(X, labels, test_size=0.2)
      X_ttrain = np.array(X_ttrain)
      X_t = np.array(X_t + x)Y_{\text{train}} = np {\text{.} array(Y_{\text{train}})}Y_test = np.array(Y_test)
[76]: labelBinarizer = LabelBinarizer()
      labelBinarizer.fit_transform(labels)
      Y_train = labelBinarizer.transform(Y_train)
      Y_test = labelBinarizer.transform(Y_test)
```

```
[77]: print(Y_train[0].shape)
```
(56,)

 $[218]$ :  $X _train[0]$ 

**0.0.5 Example of Transformed Training data that will be fed into LSTM Model**

```
[218]: array([0., 0., 0., ..., 0., 0., 0.],
              [0., 0., 1., ..., 0., 0., 0.],[0., 0., 0., …, 0., 0., 0.],
              …,
              [0., 0., 0., ..., 0., 0., 0.][0., 0., 0., ..., 0., 0., 0.][0., 0., 0., ..., 0., 0., 0.]]
```
## **0.0.6 Define Model**

Based on the size of training data and after numerical experiement, we finally come up with the following structure. In case when we have more and more data in the future, we need to adjust the retrain the model in order to accept more information.

```
[78]: def build_model():
          inputs = Input(name='inputs', \Box),→shape=(MAX_SEQ_LENGTH,len(agent_data_char_vocab_word_index)))
          x = LSTM(128)(inputs)x = Dense(256, name='FC1') (x)x = Activation('tanh')(x)
          x = Dense(128, name='FC2') (x)x = Activation('relu')(x)
          x = BatchNormalization()(x)
          x = Dropout (0.5)(x)x = \text{Dense}(\text{NUM\_CLASSES}, \text{name='out\_layer'}) (x)x = Activation('softmax')(x)
          model = Model(inputs = inputs, outputs = x)return model
      model = build_model()
```
## **0.0.7 Check the Shape of data Before Training**

```
[79]: print(X_train.shape)
      print(Y_train.shape)
      print(X_test.shape)
      print(Y_test.shape)
     (1028, 40, 39)
     (1028, 56)
     (258, 40, 39)
     (258, 56)
```
### **0.0.8 Compile the model**

```
[80]: model.compile(
          loss='categorical_crossentropy',
          optimizer=Adam(lr=INIT_LR),
          metrics=['acc']
      )
```
**0.0.9 Define learning rate scheduler**

```
[81]: def poly_decay(epoch):
          if epoch < 30:
              return INIT_LR
          elif epoch in range(30, 60):
              return INIT_LR * 0.1
```
[82]: 1r\_scheduler = tf.keras.callbacks.LearningRateScheduler(poly\_decay)

### **0.0.10 Train the model**

```
[83]: %matplotlib inline
      import matplotlib.pyplot as plt
      history = model.fit(X_train,
          Y_train,
          validation_data = (X_test, Y_test),
          batch size=64,
          epochs=60,
          callbacks=[lr_scheduler]
      \lambdaepoch_list = history.epoch
      plt.plot(epoch_list, history.history['loss'], label='Train Loss')
      plt.plot(epoch_list, history.history['val_loss'], label='Validation Loss')
      plt.ylabel('Loss')
      plt.xlabel('Epoch');plt.title('Loss')
      plt.legend(loc="best")
     plt.grid(color='gray', linestyle='-', linewidth=0.5)
     Epoch 1/60
     17/17 [==============================] - 3s 62ms/step - loss: 3.9498 - acc:
     0.1155 - val_loss: 3.8659 - val_acc: 0.0194
     Epoch 2/60
     17/17 [==============================] - 1s 35ms/step - loss: 3.4202 - acc:
     0.2083 - val_loss: 3.7111 - val_acc: 0.2984
     Epoch 3/60
     17/17 [==============================] - 1s 32ms/step - loss: 2.8783 - acc:
     0.3114 - val loss: 3.3068 - val acc: 0.2946
     Epoch 4/60
     17/17 [==============================] - 1s 35ms/step - loss: 2.4473 - acc:
     0.4029 - val_loss: 3.2391 - val_acc: 0.2713
```
Epoch 5/60 17/17 [==============================] - 1s 32ms/step - loss: 2.4132 - acc: 0.4183 - val\_loss: 3.2145 - val\_acc: 0.3217 Epoch 6/60 17/17 [==============================] - 1s 32ms/step - loss: 2.3372 - acc: 0.3897 - val\_loss: 2.7268 - val\_acc: 0.3798 Epoch 7/60 17/17 [==============================] - 1s 33ms/step - loss: 2.1807 - acc: 0.4542 - val\_loss: 2.5034 - val\_acc: 0.3527 Epoch 8/60 17/17 [==============================] - 1s 38ms/step - loss: 1.9832 - acc: 0.5050 - val\_loss: 2.3183 - val\_acc: 0.3953 Epoch 9/60 17/17 [==============================] - 1s 35ms/step - loss: 1.8446 - acc: 0.5402 - val\_loss: 2.1719 - val\_acc: 0.5194 Epoch 10/60 17/17 [==============================] - 1s 32ms/step - loss: 1.8453 - acc: 0.4865 - val\_loss: 1.9619 - val\_acc: 0.5581 Epoch 11/60 17/17 [==============================] - 1s 35ms/step - loss: 1.7239 - acc: 0.5620 - val\_loss: 2.4571 - val\_acc: 0.3915 Epoch 12/60 17/17 [==============================] - 1s 32ms/step - loss: 2.2819 - acc: 0.4420 - val\_loss: 2.0616 - val\_acc: 0.4922 Epoch 13/60 17/17 [==============================] - 1s 34ms/step - loss: 1.9269 - acc: 0.5203 - val\_loss: 1.9735 - val\_acc: 0.5155 Epoch 14/60  $17/17$  [==============================] - 1s  $44ms/step - loss: 1.7783 - acc:$ 0.5251 - val\_loss: 1.9395 - val\_acc: 0.5000 Epoch 15/60 17/17 [==============================] - 1s 32ms/step - loss: 1.7002 - acc: 0.5443 - val\_loss: 1.7654 - val\_acc: 0.5698 Epoch 16/60 17/17 [==============================] - 1s 39ms/step - loss: 1.6498 - acc: 0.5669 - val\_loss: 1.6060 - val\_acc: 0.5853 Epoch 17/60 17/17 [==============================] - 1s 33ms/step - loss: 1.6352 - acc: 0.5670 - val\_loss: 1.5693 - val\_acc: 0.6163 Epoch 18/60 17/17 [==============================] - 1s 36ms/step - loss: 1.5601 - acc: 0.5382 - val\_loss: 1.6004 - val\_acc: 0.6008 Epoch 19/60 17/17 [==============================] - 1s 37ms/step - loss: 1.5100 - acc: 0.5758 - val\_loss: 1.6591 - val\_acc: 0.5620 Epoch 20/60 17/17 [==============================] - 1s 33ms/step - loss: 1.5852 - acc: 0.5524 - val\_loss: 1.4602 - val\_acc: 0.6395

Epoch 21/60 17/17 [==============================] - 1s 33ms/step - loss: 1.4415 - acc: 0.5910 - val\_loss: 1.4900 - val\_acc: 0.6395 Epoch 22/60 17/17 [==============================] - 1s 35ms/step - loss: 1.3937 - acc: 0.6064 - val\_loss: 1.4178 - val\_acc: 0.6473 Epoch 23/60 17/17 [==============================] - 1s 37ms/step - loss: 1.3914 - acc: 0.5931 - val\_loss: 1.7366 - val\_acc: 0.5310 Epoch 24/60 17/17 [==============================] - 1s 34ms/step - loss: 1.4977 - acc: 0.5547 - val\_loss: 2.3203 - val\_acc: 0.4535 Epoch 25/60 17/17 [==============================] - 1s 39ms/step - loss: 1.6148 - acc: 0.5477 - val\_loss: 1.5392 - val\_acc: 0.5775 Epoch 26/60 17/17 [==============================] - 1s 40ms/step - loss: 1.3839 - acc: 0.5996 - val\_loss: 1.7935 - val\_acc: 0.4922 Epoch 27/60 17/17 [==============================] - 1s 35ms/step - loss: 1.5448 - acc: 0.5624 - val\_loss: 1.3805 - val\_acc: 0.6550 Epoch 28/60 17/17 [==============================] - 1s 33ms/step - loss: 1.5272 - acc: 0.5945 - val\_loss: 1.5817 - val\_acc: 0.5891 Epoch 29/60 17/17 [==============================] - 1s 34ms/step - loss: 1.3631 - acc: 0.5984 - val\_loss: 1.4052 - val\_acc: 0.6279 Epoch 30/60 17/17 [==============================] - 1s 38ms/step - loss: 1.3633 - acc: 0.6017 - val\_loss: 1.5148 - val\_acc: 0.5659 Epoch 31/60 17/17 [==============================] - 1s 35ms/step - loss: 1.3658 - acc: 0.6056 - val\_loss: 1.4237 - val\_acc: 0.6202 Epoch 32/60 17/17 [==============================] - 1s 36ms/step - loss: 1.2908 - acc: 0.6247 - val\_loss: 1.3749 - val\_acc: 0.6434 Epoch 33/60 17/17 [==============================] - 1s 43ms/step - loss: 1.2908 - acc: 0.6173 - val\_loss: 1.3636 - val\_acc: 0.6512 Epoch 34/60 17/17 [==============================] - 1s 33ms/step - loss: 1.3119 - acc: 0.6093 - val\_loss: 1.3269 - val\_acc: 0.6705 Epoch 35/60 17/17 [==============================] - 1s 33ms/step - loss: 1.2176 - acc: 0.6283 - val\_loss: 1.3107 - val\_acc: 0.6705 Epoch 36/60 17/17 [==============================] - 1s 37ms/step - loss: 1.2595 - acc: 0.6417 - val\_loss: 1.3137 - val\_acc: 0.6667

Epoch 37/60 17/17 [==============================] - 1s 35ms/step - loss: 1.2107 - acc: 0.6180 - val\_loss: 1.2908 - val\_acc: 0.6667 Epoch 38/60 17/17 [==============================] - 1s 34ms/step - loss: 1.3184 - acc: 0.5988 - val\_loss: 1.2814 - val\_acc: 0.6783 Epoch 39/60 17/17 [==============================] - 1s 36ms/step - loss: 1.2386 - acc: 0.6253 - val\_loss: 1.2770 - val\_acc: 0.6667 Epoch 40/60 17/17 [==============================] - 1s 33ms/step - loss: 1.2351 - acc: 0.6283 - val\_loss: 1.2699 - val\_acc: 0.6589 Epoch 41/60 17/17 [==============================] - 1s 35ms/step - loss: 1.2445 - acc: 0.6206 - val\_loss: 1.2716 - val\_acc: 0.6628 Epoch 42/60 17/17 [==============================] - 1s 38ms/step - loss: 1.2802 - acc: 0.6035 - val\_loss: 1.2765 - val\_acc: 0.6589 Epoch 43/60 17/17 [==============================] - 1s 37ms/step - loss: 1.2530 - acc: 0.6128 - val\_loss: 1.2570 - val\_acc: 0.6667 Epoch 44/60 17/17 [==============================] - 1s 33ms/step - loss: 1.2955 - acc: 0.5942 - val\_loss: 1.2517 - val\_acc: 0.6667 Epoch 45/60 17/17 [==============================] - 1s 34ms/step - loss: 1.2411 - acc: 0.6334 - val\_loss: 1.2563 - val\_acc: 0.6705 Epoch 46/60  $17/17$  [==============================] - 1s  $39ms/step - loss: 1.2100 - acc:$ 0.6323 - val\_loss: 1.2739 - val\_acc: 0.6589 Epoch 47/60 17/17 [==============================] - 1s 37ms/step - loss: 1.2500 - acc: 0.6169 - val\_loss: 1.2460 - val\_acc: 0.6744 Epoch 48/60 17/17 [==============================] - 1s 38ms/step - loss: 1.2648 - acc: 0.6280 - val\_loss: 1.2498 - val\_acc: 0.6667 Epoch 49/60 17/17 [==============================] - 1s 43ms/step - loss: 1.2608 - acc: 0.6221 - val\_loss: 1.2634 - val\_acc: 0.6589 Epoch 50/60 17/17 [==============================] - 1s 41ms/step - loss: 1.2381 - acc: 0.6259 - val\_loss: 1.2559 - val\_acc: 0.6667 Epoch 51/60 17/17 [==============================] - 1s 36ms/step - loss: 1.2894 - acc: 0.6064 - val\_loss: 1.2501 - val\_acc: 0.6589 Epoch 52/60 17/17 [==============================] - 1s 36ms/step - loss: 1.2389 - acc: 0.6145 - val\_loss: 1.2467 - val\_acc: 0.6705

Epoch 53/60 17/17 [==============================] - 1s 34ms/step - loss: 1.2436 - acc: 0.6331 - val\_loss: 1.2610 - val\_acc: 0.6667 Epoch 54/60 17/17 [==============================] - 1s 35ms/step - loss: 1.2174 - acc: 0.6184 - val\_loss: 1.2565 - val\_acc: 0.6667 Epoch 55/60 17/17 [==============================] - 1s 33ms/step - loss: 1.2184 - acc: 0.6335 - val\_loss: 1.2578 - val\_acc: 0.6550 Epoch 56/60 17/17 [==============================] - 1s 33ms/step - loss: 1.2136 - acc: 0.6189 - val\_loss: 1.2452 - val\_acc: 0.6550 Epoch 57/60 17/17 [==============================] - 1s 36ms/step - loss: 1.2127 - acc: 0.6429 - val\_loss: 1.2425 - val\_acc: 0.6628 Epoch 58/60 17/17 [==============================] - 1s 36ms/step - loss: 1.2467 - acc: 0.6200 - val\_loss: 1.2376 - val\_acc: 0.6628 Epoch 59/60 17/17 [==============================] - 1s 34ms/step - loss: 1.2033 - acc: 0.6334 - val\_loss: 1.2446 - val\_acc: 0.6589 Epoch 60/60 17/17 [==============================] - 1s 34ms/step - loss: 1.1924 - acc: 0.6412 - val\_loss: 1.2425 - val\_acc: 0.6705

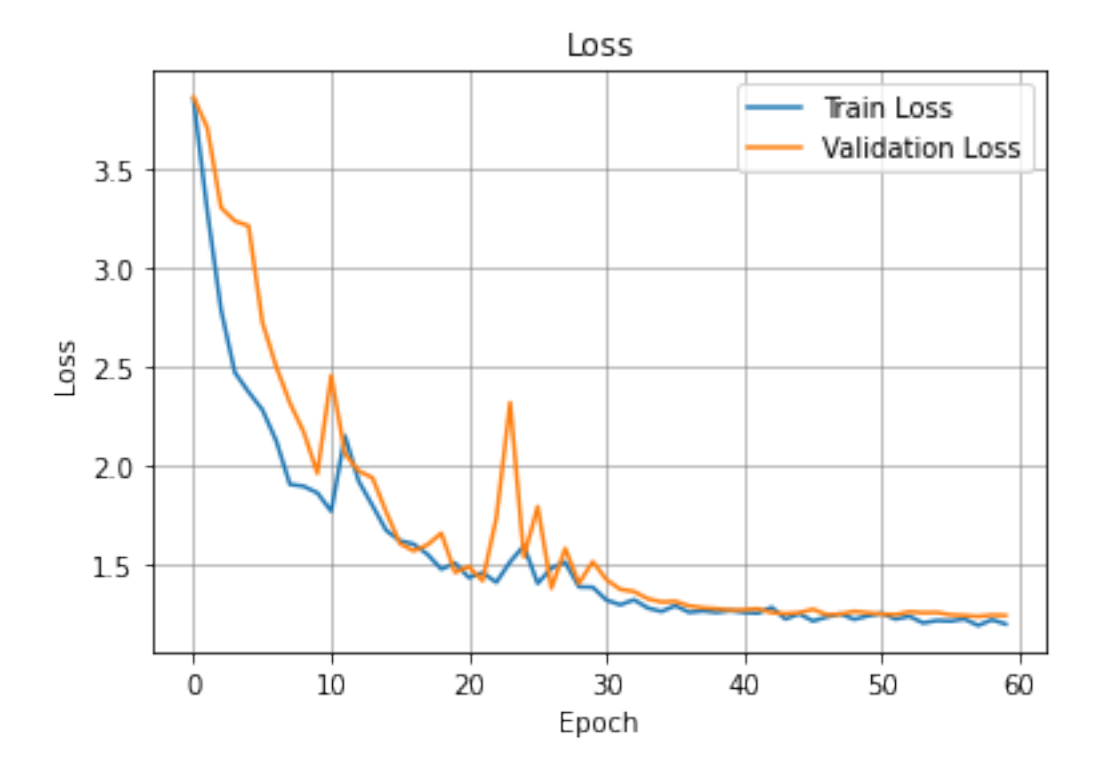

#### **0.0.11 Save the Model**

```
[91]: model.save(MODEL OUTPUT PATH)
```

```
# saving
# with open('./output/tokenizer.pickle', 'wb') as handle:
# pickle.dump(tokenizer, handle, protocol=pickle.HIGHEST_PROTOCOL)
```
WARNING:absl:Found untraced functions such as

lstm\_cell\_2\_layer\_call\_and\_return\_conditional\_losses, lstm\_cell\_2\_layer\_call\_fn, lstm\_cell\_2\_layer\_call\_fn, lstm\_cell\_2\_layer\_call\_and\_return\_conditional\_losses, lstm\_cell\_2\_layer\_call\_and\_return\_conditional\_losses while saving (showing 5 of 5). These functions will not be directly callable after loading. WARNING:absl:Found untraced functions such as lstm\_cell\_2\_layer\_call\_and\_return\_conditional\_losses, lstm\_cell\_2\_layer\_call\_fn, lstm\_cell\_2\_layer\_call\_fn, lstm\_cell\_2\_layer\_call\_and\_return\_conditional\_losses, lstm\_cell\_2\_layer\_call\_and\_return\_conditional\_losses\_while saving (showing 5 of 5). These functions will not be directly callable after loading.

INFO:tensorflow:Assets written to: ./output/2021-06-02/saved\_model/assets

INFO:tensorflow:Assets written to: ./output/2021-06-02/saved\_model/assets

```
[86]: with open(MODEL_OUTPUT_LABEL_BINAIZER_PATH, 'wb') as handle:
          pickle.dump(labelBinarizer, handle, protocol=pickle.HIGHEST_PROTOCOL)
      with open(MODEL_OUTPUT_AGENT_CHAR_WORD_INDEX, 'wb') as handle:
          pickle.dump(agent_data_char_vocab_word_index, handle, protocol=pickle.
       ,→HIGHEST_PROTOCOL)
```
**0.0.12 Retrieve the Model from Local Storage**

```
[100]: import pickle
      import numpy as np
      from tensorflow.keras.models import load_model
      model = load_model(MODEL_OUTPUT_PATH)
      # tokenizer = None
      labelBinarizer = None
      agentWordIndex = None
      # with open('./output/tokenizer.pickle', 'rb') as handle:
      # tokenizer = pickle.load(handle)
      with open(MODEL_OUTPUT_LABEL_BINAIZER_PATH, 'rb') as handle:
          labelBinarizer = pickle.load(handle)
      with open(MODEL_OUTPUT_AGENT_CHAR_WORD_INDEX, 'rb') as handle:
          agentWordIndex = pickle.load(handle)
```

```
[101]: def string to onehot(string, max_seq_length, word_index):
          # in a seq-to-seq model batch of one-hot vectors is the expected output of␣
       ,→the final softmax layer
           # vocab play the role as tokenizer.word_index, i.e., word to index
           # in the past I work on tokenizing words, this time we tokenizer every␣
        ,→single characters
          string = string.lower()arr = []while len(arr) < len(string):
              curr_index = len(arr)arr.append(word_index.get(string[curr_index], word_index['<unk>']))
          while len(arr) < max seq length:
               arr.append(word_index['<pad>'])
          onehot = np.zeros((max_seq_length, len(word_index)))
          for i in range(max_seq_length):
               onehot[i, arr[i]] = 1return onehot, arr
```
[102]: labelBinarizer\_classes\_list = list(labelBinarizer.classes\_) print(labelBinarizer\_classes\_list)

['AGAdvisorRole', 'TYPE', '\_id', '\_rev', 'acceptDate', 'acceptTermVersion', 'achievements', 'agentCode', 'authGroup', 'authorised', 'authorizedHI', 'authorizedIAGST', 'authorizedIFAST', 'authorizedM8', 'authorizedM8A', 'channel', 'compCode', 'company', 'createDate', 'date', 'directorOrFirm', 'distribCode', 'email', 'faAdvisorRole', 'fullName', 'id', 'lastUpdateDate', 'lstChgDate', 'manager', 'managerCode', 'mobile', 'mobilePhone', 'name', 'officePhone', 'old\_userId', 'patchDataSync', 'position', 'profileId', 'proxy1UserId', 'proxy2UserId', 'proxyEndDate', 'proxyStartDate', 'rank', 'role', 'suspEndDate', 'suspStartDate', 'tel', 'title', 'unitCode', 'upline1Code', 'upline2Code', 'userCat', 'userId', 'userRole', 'userStatus', 'userType']

## **0.0.13 Play around csv config json**

```
[130]: import json
       dict=json.load(open("./csvconfigjson/csvConfig.json", encoding="utf-8"))
       field_configs = dict["fields"]
```
[131]: print(field\_configs)

[{'fieldDisplayName': 'Agent Code', 'trainingLabel': 'agentCode', 'fieldId': 'agentCode', 'validators': [{'validationKey': 'regex', 'validationAttributes': {'regex': '^\\d+'}}, {'validationKey': 'required', 'validationMessage': 'Agent Code Cannot Be Empty.'}, {'validationKey': 'unique', 'validationMessage': 'Agent Code Must Contain Unique Values.'}]}, {'fieldDisplayName': 'English Name', 'trainingLabel': 'fullName', 'fieldId': 'fullName', 'validators': [{'validationKey': 'required', 'validationMessage': 'English Name Cannot Be Empty.'}]}, {'fieldDisplayName': 'Primary Email', 'trainingLabel': 'email', 'fieldId': 'email', 'validators': [{'validationKey': 'regex', 'validationAttributes': {'regex': '(?:[a-z0-9!#\$%&\'\*+/=?^\_`{|}~-]+(?:\\.[a-z0-9 !#\$%&\'\*+/=?^\_`{|}~-]+)\*|"(?:[\\x01-\\x08\\x0b\\x0c\\x0e-\\x1f\\x21\\x23-\\x5b\\  $x5d-\x7f] |\\\\\(x01-\x09\x0b\x0c\x0e-\x7f]$  \*")@(?:(?:[a-z0-9](?:[a-z0-9-]  $*(a-z0-9)/?\\).$  +  $[a-z0-9]/?$   $(2:[a-z0-9-]*[a-z0-9])?$   $\setminus\setminus[(?:(?:25[0-5] | 2[0-4] [0-9] | 01]$ ]?[0-9][0-9]?)\\.){3}(?:25[0-5]|2[0-4][0-9]|[01]?[0-9][0-9]?|[a-z0-9-]\*[a-z0-9]:  $(?:[\\x01-\1x08\\x0b\\x0c\\x0e-\1x1f\\x21-\1x5a\\x53-\1x7f]/\\[\\\\f\\x01-\1x09\\x0$ b\\x0c\\x0e-\\x7f])+)\\])'}}, {'validationKey': 'required', 'validationMessage': 'Primary Email Cannot Be Empty.'}]}, {'fieldDisplayName': 'Mobile Phone No.', 'trainingLabel': 'mobilePhone', 'fieldId': 'mobilePhone', 'validators': [{'validationKey': 'regex', 'validationAttributes': {'regex': '^\\+[1-9]{1}[0-9]{3,14}\$'}}, {'validationKey': 'required', 'validationMessage': 'Mobile Phone No. Cannot Be Empty.'}]}, {'fieldDisplayName': 'Office Phone No.', 'trainingLabel': 'officePhone', 'fieldId': 'officePhone', 'validators': [{'validationKey': 'regex', 'validationAttributes': {'regex': '^\\+[1-9]{1}[0-9]{3,14}\$'}}]}, {'fieldDisplayName': 'Join Date', 'trainingLabel': 'date', 'fieldId': 'joinDate', 'validators': [{'validationKey': 'correlated', 'validationAttributes': {'formula': 'OR( NOT(ISBLANK(agentCode)), NOT(ISBLANK(email)) )'}, 'validationMessage': 'Join date require Agent or Email'}, {'validationKey': 'required', 'validationMessage': 'Join Date cannot be empty.'}, {'validationKey': 'dateFormat', 'validationAttributes': {'dateFormat': 'yyyy-mm-dd'}, 'validationMessage': 'Join Date must be a date in the Format "yyyy/mm/dd".'}, {'validationKey': 'weekDay', 'validationMessage': 'Join Date must be a weekday.'}, {'validationKey': 'WeekendDay', 'validationMessage': 'Join Date must be a weekend day.'}, {'validationKey': 'currentMonth', 'validationMessage': 'Join Date must be within this month.'}, {'validationKey': 'currentYear', 'validationMessage': 'Join Date must be within this year.'}, {'validationKey': 'lastDayOfTheMonth', 'validationMessage': 'Join Date must be the last day of the month.'}]}]

```
[138]: indexes of interest = [
```
]

```
labelBinarizer_classes_list.index(fieldConfig["trainingLabel"])
for fieldConfig in field_configs
```

```
[139]: print(indexes_of_interest)
```
[7, 24, 22, 31, 33, 19]

**0.0.14 Define Prediction Method with Human Readable Result**

```
[142]: def predict agent field(inputs, threshold=0.5, n possibilities=10):
           seqs = []batch_size = len(inputs)for input in inputs:
               seq, \_ = string_to_onehot(input, MAX_SEQ_LENGTH, agentWordIndex)
               seqs.append(seq)
           segs = np.array(seqs)probabilities = model.predict(seqs)
           probabilities = probabilities[..., indexes_of_interest]
           print(probabilities[:,0])
           average probabilities = np.sum(probabilities, axis=0) / batch size
           sorted_indexes_by_avg_probabilities = np.argsort(average_probabilities)[::
        ,→-1]
           sorted_avg_probabilities =,→average_probabilities[sorted_indexes_by_avg_probabilities]
           sorted_classes_by_avg_probabilities = [
               labelBinarizer.classes_[indexes_of_interest[index]]
               for index in sorted_indexes_by_avg_probabilities
           ]
           return sorted_classes_by_avg_probabilities, sorted_avg_probabilities
[143]: predict_agent_field(
          ["1/22/43",
       "Jan 31, 2018",
       "Apr 5, 1718",
       "Oct 3, 1759",
       "December 20, 1597",
       "September 15, 1884",
       "March 26, 1580",
       "October 29, 1982",
       "January 2, 1819",
       "Sunday, July 14, 1816",
       "Wednesday, February 3, 1723",
       "Saturday, May 12, 1945",
       "5-Dec-11",
       "21 Nov 1854",
       "28 January 1710",
       "27 July 1732",
       "20 February 1732",
       "19 September 1828",
```

```
"20-Sep-21",
"24 June 1808",
"08 May 1794",
"23 March 1822",
"28 December 1755",
"14 September 1830",
"20/11/1857",
"6/03/1782",
"9/8/2065",
"23/8/2021",
"12/02/1692",
"01/06/1567",
"09/02/1784",
"20/4/1930",
"27/08/1694",
"18/08/1709",
"1852/08/24",
"1609/05/05",
"26/8/1911",
"Wed 23, Aug 1780",
"Sun 11, May 1541",
"Sunday 13, October 1929",
"Sunday 28, December 1552",
"Oct 12, 1903"]
)
[2.2191876e-01 2.2756198e-05 2.9753917e-05 3.3840668e-05 2.7226075e-05
3.1168038e-05 2.5116298e-05 2.6339292e-05 2.1876254e-05 3.5434998e-05
```
1.1204951e-04 2.6464246e-05 2.9357731e-02 2.8969174e-05 2.5770314e-05 2.6907634e-05 2.1438609e-05 3.1110547e-05 1.5771473e-02 3.5134257e-05 4.2270643e-05 2.6725638e-05 2.6021306e-05 3.2382653e-05 4.3957427e-04 9.4111962e-03 2.5493523e-01 1.7670774e-03 2.5415493e-04 4.3964272e-04 1.3914005e-03 5.4967953e-03 1.0601621e-03 1.4815441e-03 8.7480864e-04 5.1782938e-04 1.8286756e-03 1.8974988e-05 1.6984599e-05 4.5862096e-05 5.1567458e-05 2.2745373e-05]

[143]: (['date', 'mobilePhone', 'agentCode', 'fullName', 'officePhone', 'email'], array([8.1854755e-01, 1.3544405e-02, 1.3042643e-02, 1.0097226e-02, 7.9686329e-04, 1.4035532e-04], dtype=float32))